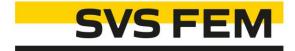

## **Body To Body Distance ACT**

Your partner in computing

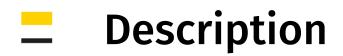

## Modul: Mechanical

The ACT extension calculates nodal distance between all selected bodies over whole solution time history ...

## Assumptions:

- 3D
- uses displacement
  - without any scale factor
  - evaluated over solution time history
- nodal distance
  - automatic dividing selection to bodies (couples)
  - node-to-node distance (nearest nodes)
  - finer mesh => more accurate distance
  - only external nodes are used
- contact penetration
  - basic Ansys contact is more precise for evaluation of small gaps and small penetration, because projection method is used

Example: 4 bodies => 5 couples => 5 distances

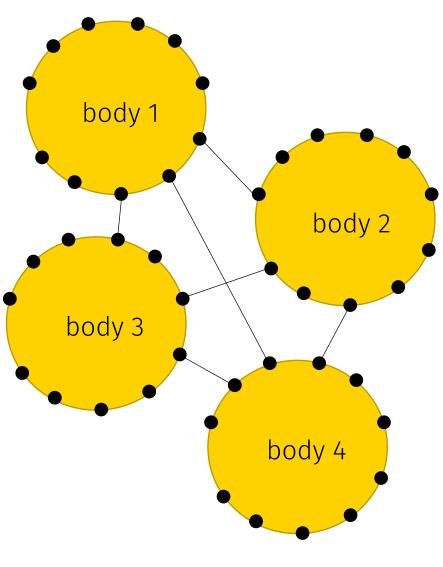

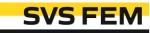

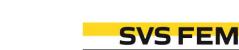

- 5. Evaluate the Body To Body Distance object
- bodies
- 4. Search Couples - if you would like see all distances

Workflow

Install and load ACT

Setup Geometry Scoping

- which nodes will be used

2.

3.

- between all bodies (each-to-each)

- or only one distance between closest

Use Body To Body Distance button

- d<sup>o</sup> Context File Home Solution Display 0.0 0-7 Body To Body SVS FEM Distance Outline Name Search Outline 🗄 🦳 🙀 Coordinate Systems Details of "Body To Body Distance" 🗸 🐻 Connections Geometry 🖉 Mesh Scoping Method All Bodies Static Structural (A5) Definition ✓ 抽 Analysis Settings Bodies Attached to Selection 🖉 Fixed Support Search Couples Only Nearest Body 🖉 Fixed Support 2 Distance Method Nodal Distance 0 Pressure Time Bv , Q Pressure 2 Display Time 0.36667 s 🔎 🔍 Remote Displacement - Info 🔎 🖓 Remote Displacement 2 Bodies 3 Solution (A6) **.** Ē....2 3 Couples 🖅 📆 Solution Information - Graphics 🗸 🎯 Total Deformation Show Line Automatic Yes 🖧 Body To Body Distance Show Only Nearest Yes Show Now Click to show ... Results
  - Minimum 7.8689e-003 Maximum 8.9323e-003 Minimum Occurs On SYS\Solid Maximum Occurs On SYS\Solid

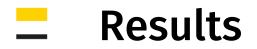

- 1. Graph and Tabular Data
  - min-average-max distance progress over solution time history
  - retrieving a time
- 2. Graphics
  - contour plot where colour shows minimal distance for a body
  - additional graphics (line and text) show connecting line between closest points and writes their distance for current time point

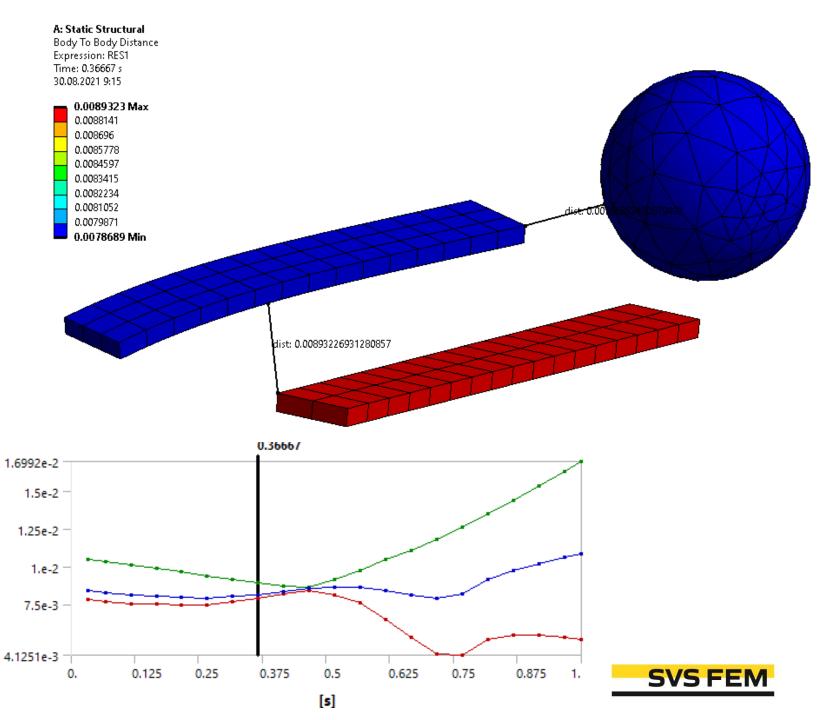

4 Public | Body To Body Distance - help

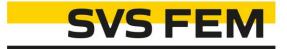

## Thank you for using SVS FEM ACTs

www.svsfem.cz